**[陈玉龙](https://zhiliao.h3c.com/User/other/0)** 2007-02-14 发表

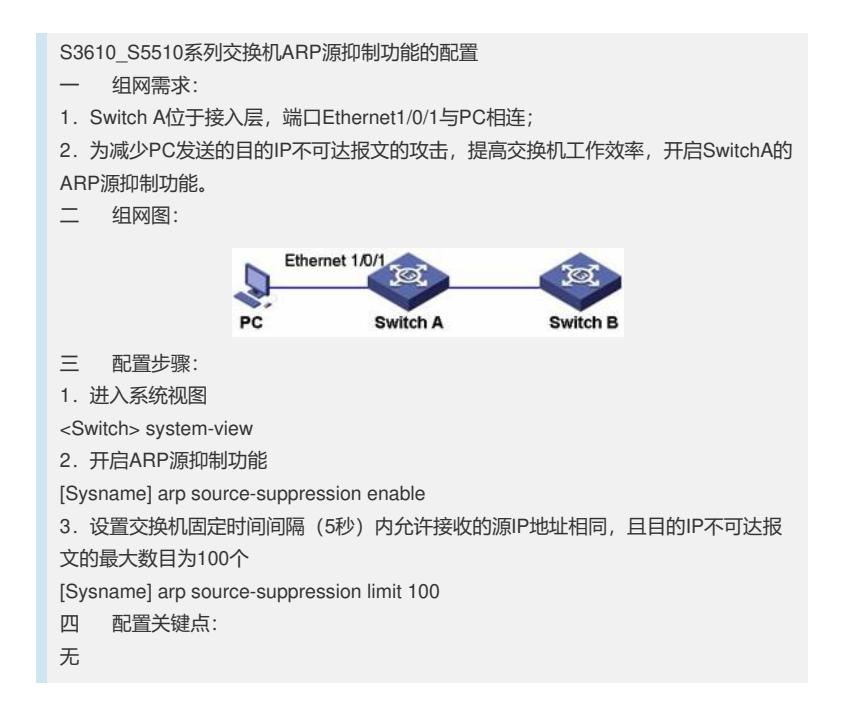